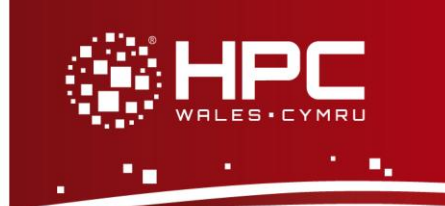

## **What is Nano?**

Nano is a text editor available on HPC Wales. It was originally developed as an alternative to Pico, the editor that comes by default with the e-mail reading package pine. Most commands are the same as for Pico, but there are significant enhancements turning it into a feature-rich text editor suitable for both beginner and experienced users. Nano is not part of the Linux standard base, so it may not be installed on other Linux systems you may have access to.

## **Using Nano**

To use Nano on HPC Wales you must logon to a head node such as ab-log-001, rather than the main login server login.hpcwales.co.uk. You can only run Nano in terminal mode. To logon to HPC Wales you can use PuTTY. Please read the documentation before installing PuTTY.

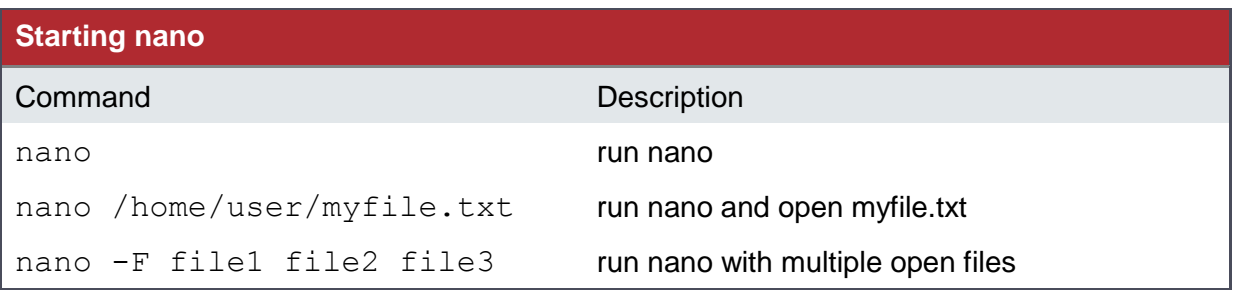

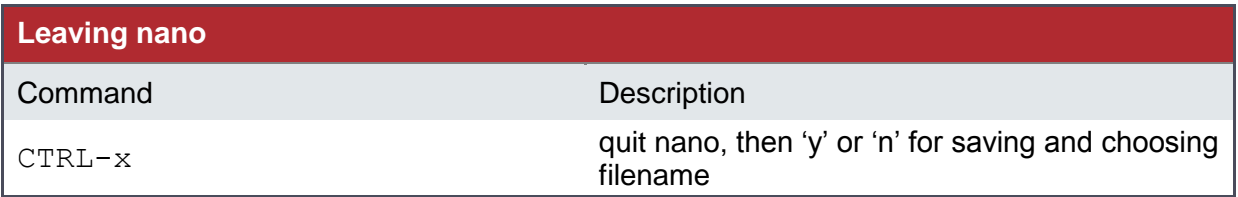

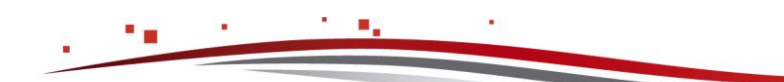

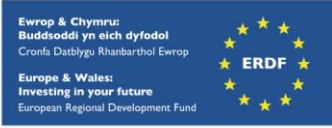

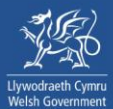

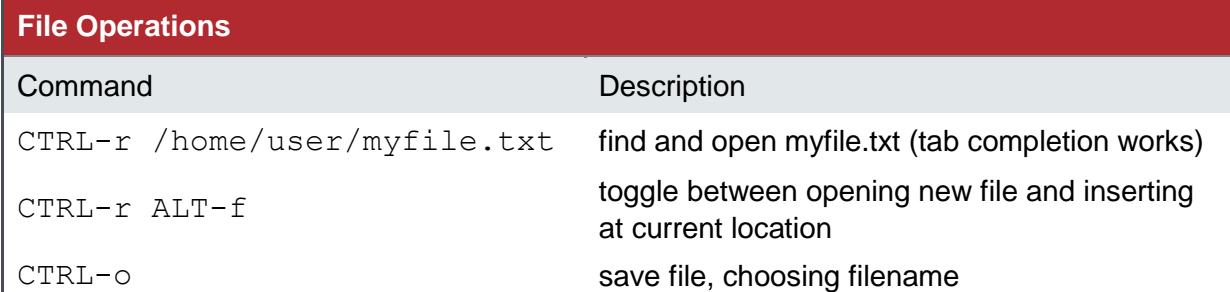

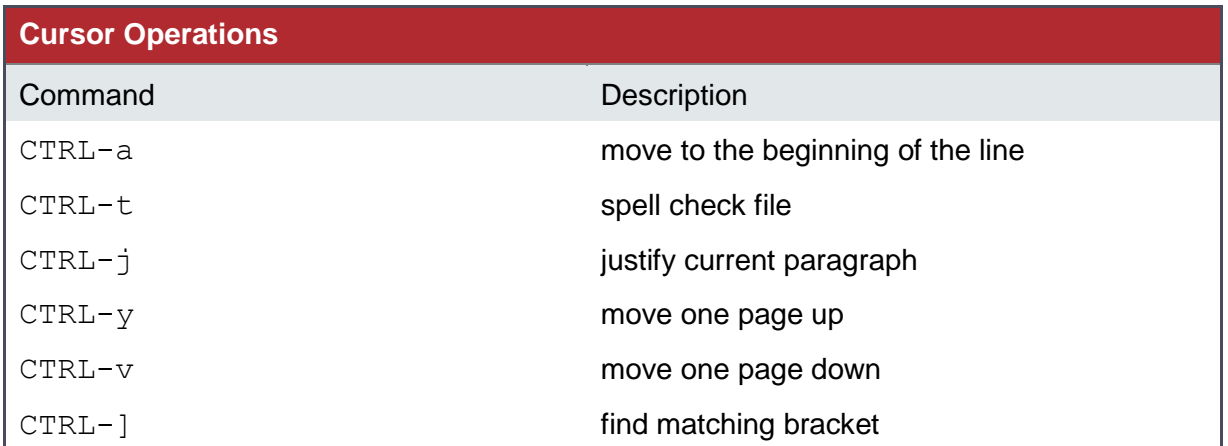

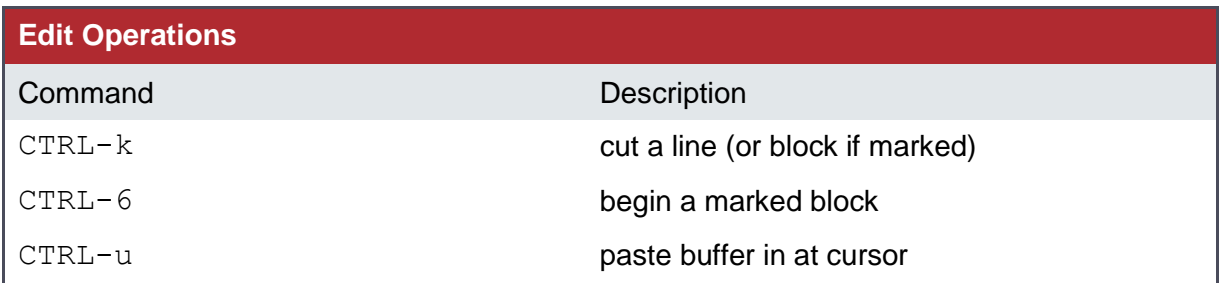

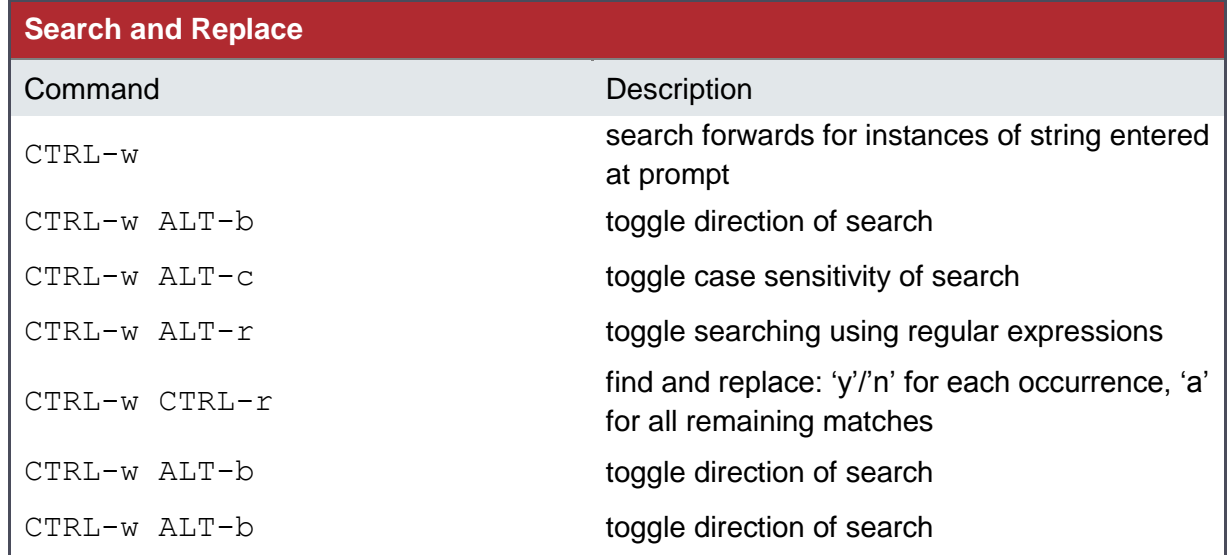

н

Page 2 of 3 Ref: HPCW-QG-14-004

h Cym

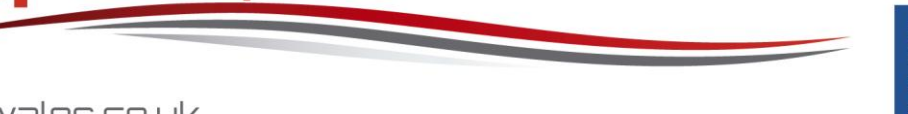

hpcwales.co.uk

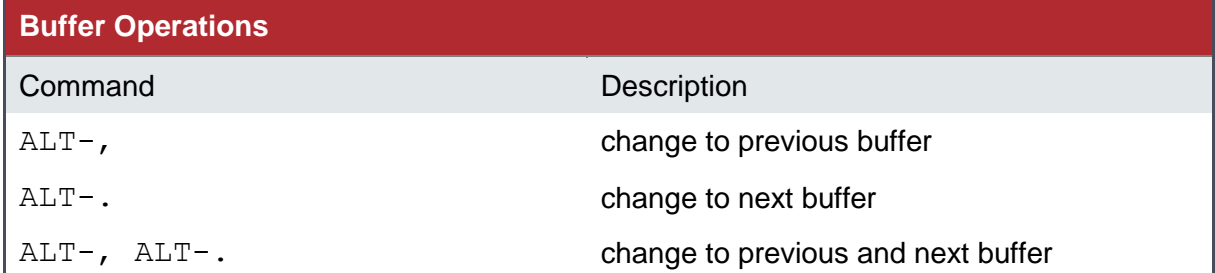

## **Getting Help**

CTRL-g

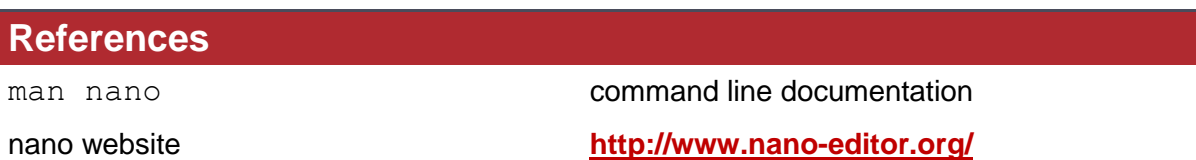

## **Downloading**

You can download a version to run on your local workstation (Linux or Windows) from:

**<http://www.nano-editor.org/download.php>**

Contact us on **[support@hpcwales.co.uk](mailto:support@hpcwales.co.uk)** or for further information please visit our website **[www.hpcwales.co.uk](http://www.hpcwales.co.uk/)**

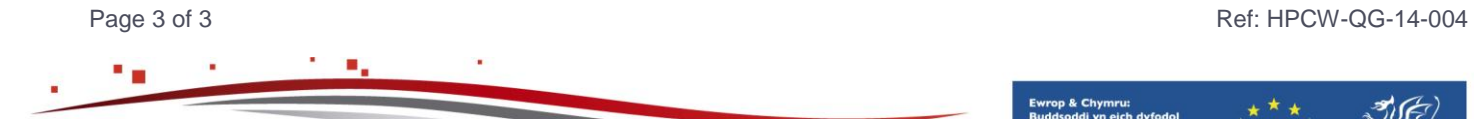

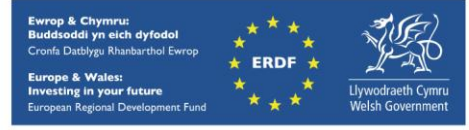

hpcwales.co.uk